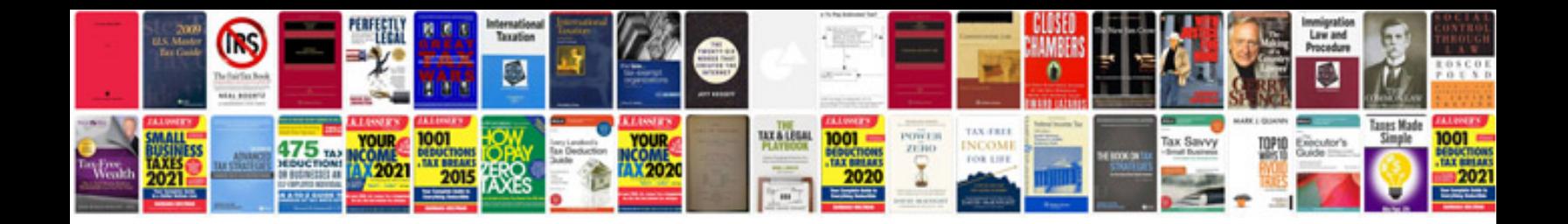

**Laptop computer repair manuals**

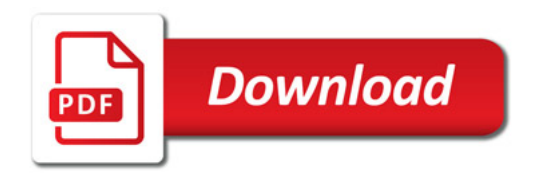

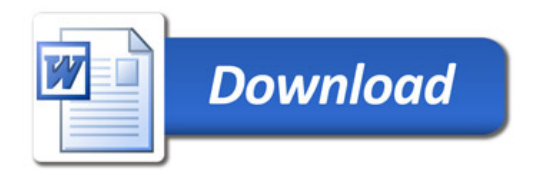